ДОКУМЕНТ ПОДПИСАН ЭЛЕКТРОННОЙ ПОДПИСЬЮ

-<br>39EF16D0661766E0EA8 Владелец: Чанкаев Мурат Хасанович Действителен: с 28.04.2023 до 21.07.2024

## **МИНИСТЕРСТВО НАУКИ И ВЫСШЕГО ОБРАЗОВАНИЯ РОССИЙСКОЙ ФЕДЕРАЦИИ**

## **ФЕДЕРАЛЬНОЕ ГОСУДАРСТВЕННОЕ БЮДЖЕТНОЕ ОБРАЗОВАТЕЛЬНОЕ УЧРЕЖДЕНИЕ ВЫСШЕГО ОБРАЗОВАНИЯ**

## **«КАРАЧАЕВО-ЧЕРКЕССКИЙ ГОСУДАРСТВЕННЫЙ УНИВЕРСИТЕТ ИМЕНИ У.Д. АЛИЕВА»**

Факультет экономики и управления

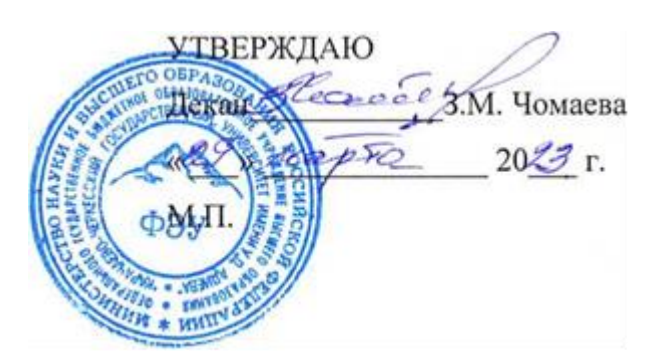

## **Рабочая программа дисциплины «Основы информационных технологий»**

*(наименование дисциплины)*

## **09.01.03 ОПЕРАТОР ИНФОРМАЦИОННЫХ СИСТЕМ И РЕСУРСОВ**

 $(uu$ фр, название направления)

**Среднее профессиональное образование**

Квалификация выпускника

*оператор информационных систем и ресурсов*

Форма обучения

*Очная*

**Год начала подготовки - 2023** *(по учебному плану)*

Карачаевск, 2023

**Рабочая программа учебной дисциплины** разработана на основе Федерального государственного образовательного стандарта (далее – ФГОС) в пределах образовательной программы СПО по специальности среднего профессионального образования (далее – СПО) профессия 09.01.03 Оператор информационных систем и ресурсов.

Составитель: преподаватель Салыкова Д. Е.

Рабочая программа дисциплины утверждена на заседании кафедры экономики и прикладной информатики на 2023-2024 уч. год

Протокол № 6 от 09.03.2023гг.

И. о. зав. кафедрой  $\frac{f}{k}$  ( $\frac{f}{k}$  к.э.н., доцент Маршанов Б.М.

## Содержание

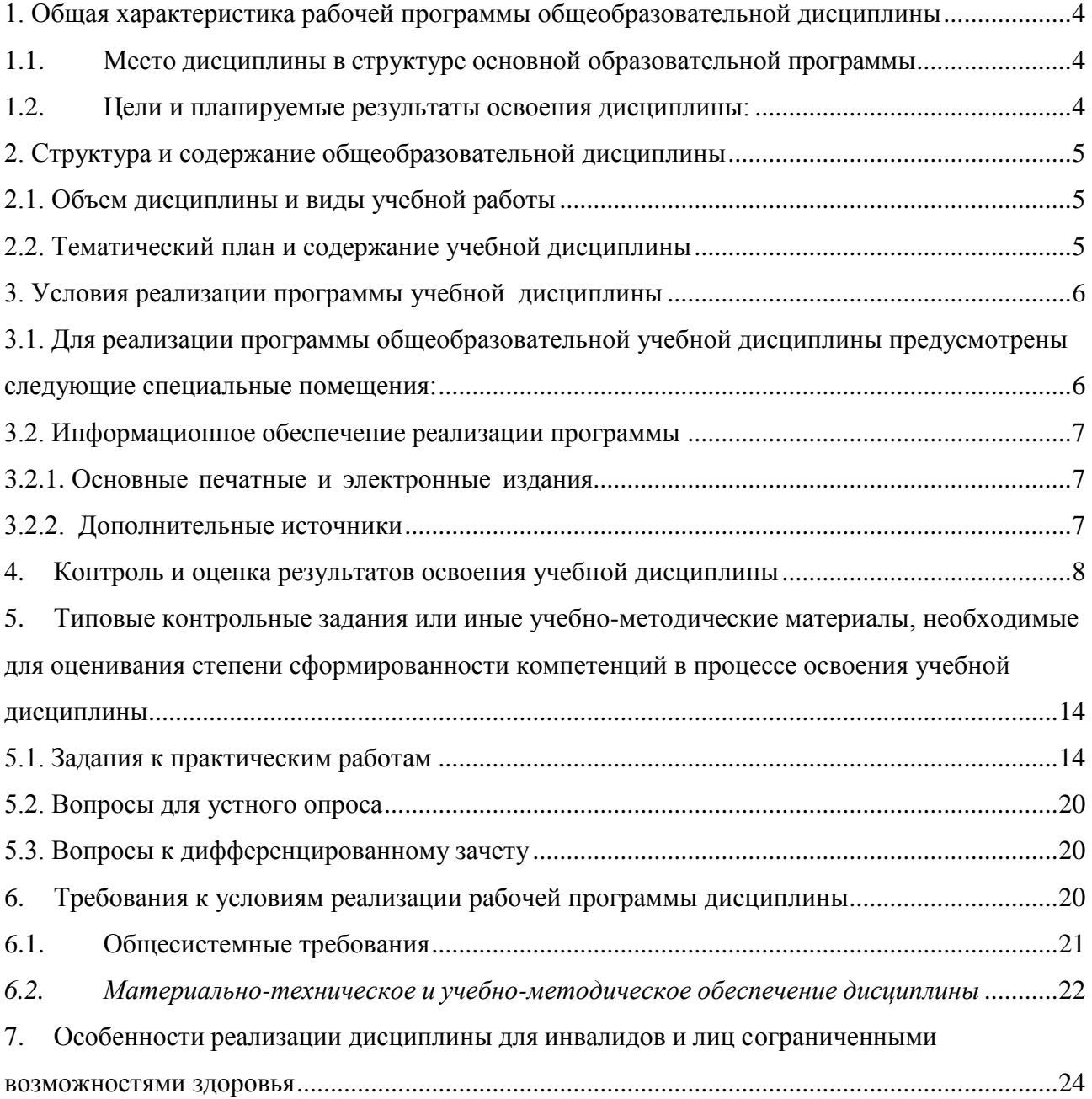

#### <span id="page-3-1"></span><span id="page-3-0"></span>**1. Общая характеристика рабочей программы общеобразовательной дисциплины**

#### **1.1. Место дисциплины в структуре основной образовательной программы**

Учебная дисциплина «Основы информационных технологий» является обязательной частью общепрофессионального цикла образовательной программы в соответствии с ФГОС по специальности 09.01.03 Оператор информационных систем и ресурсов.

Особое значение дисциплина имеет при формировании и развитии ОК 01.; ОК 02.; ПК 1.1.; ПК 1.2.; ПК 1.3.; ПК 1.4.; ПК 1.5.; ПК 1.6.; ПК 1.7.

**1.2.** Цели и планируемые результаты освоения дисциплины:

<span id="page-3-2"></span>В рамках программы учебной дисциплины обучающимися осваиваются умения и знания

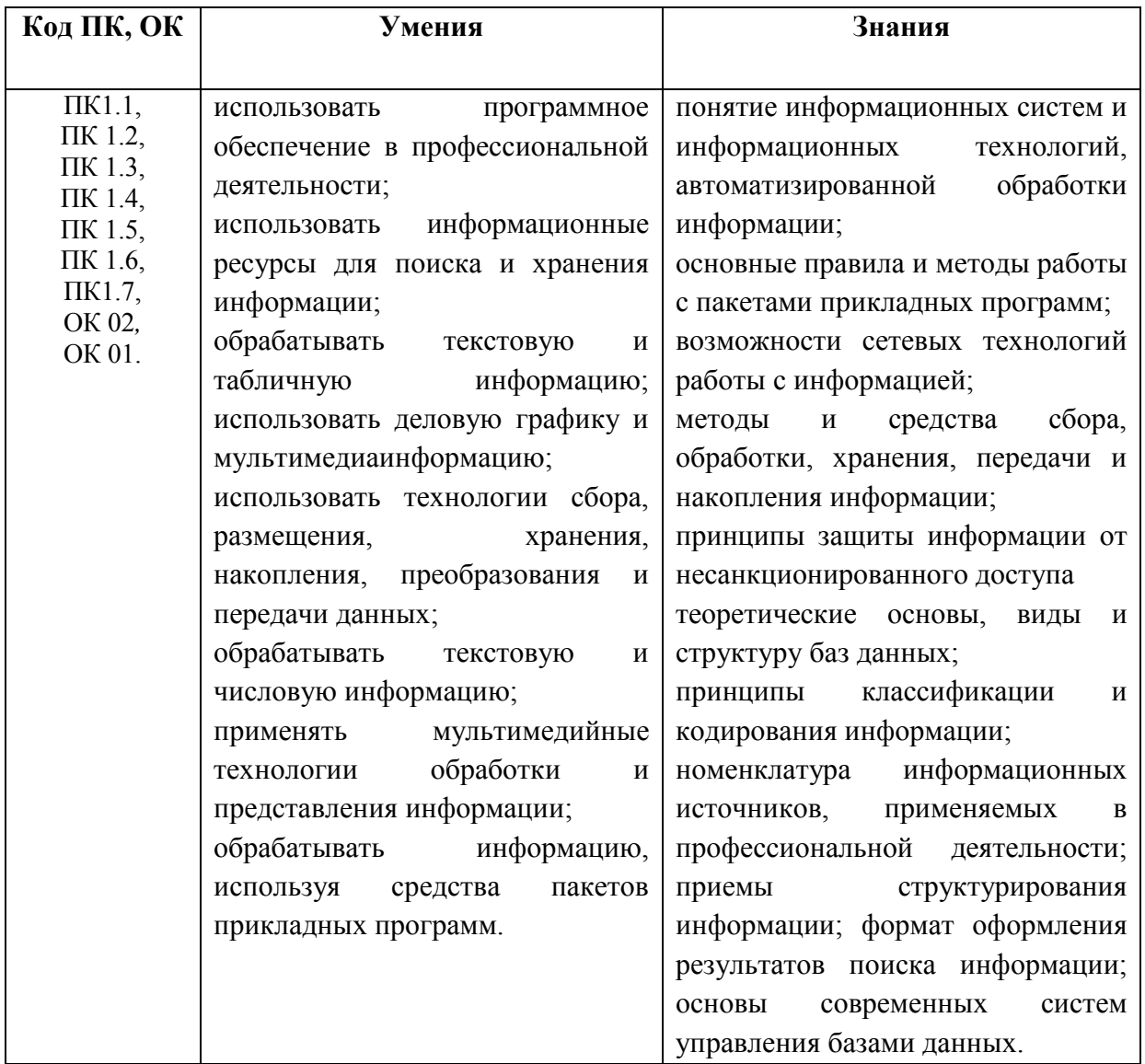

# <span id="page-4-0"></span>2. Структура и содержание общеобразовательной дисциплины

# <span id="page-4-1"></span>2.1. Объем дисциплины и виды учебной работы

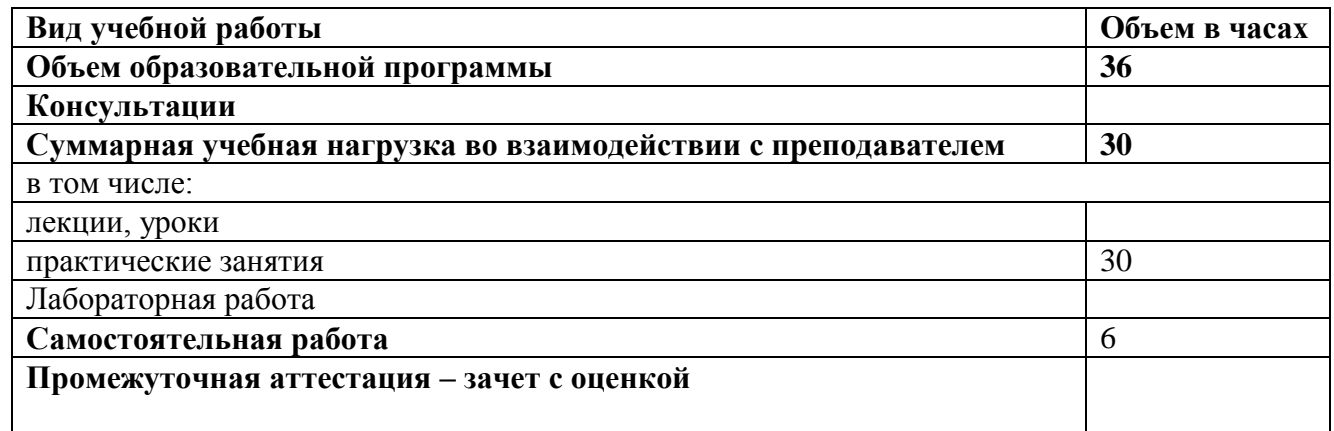

## <span id="page-4-2"></span>2.2. Темятический план и солержание учебной лиспиплины

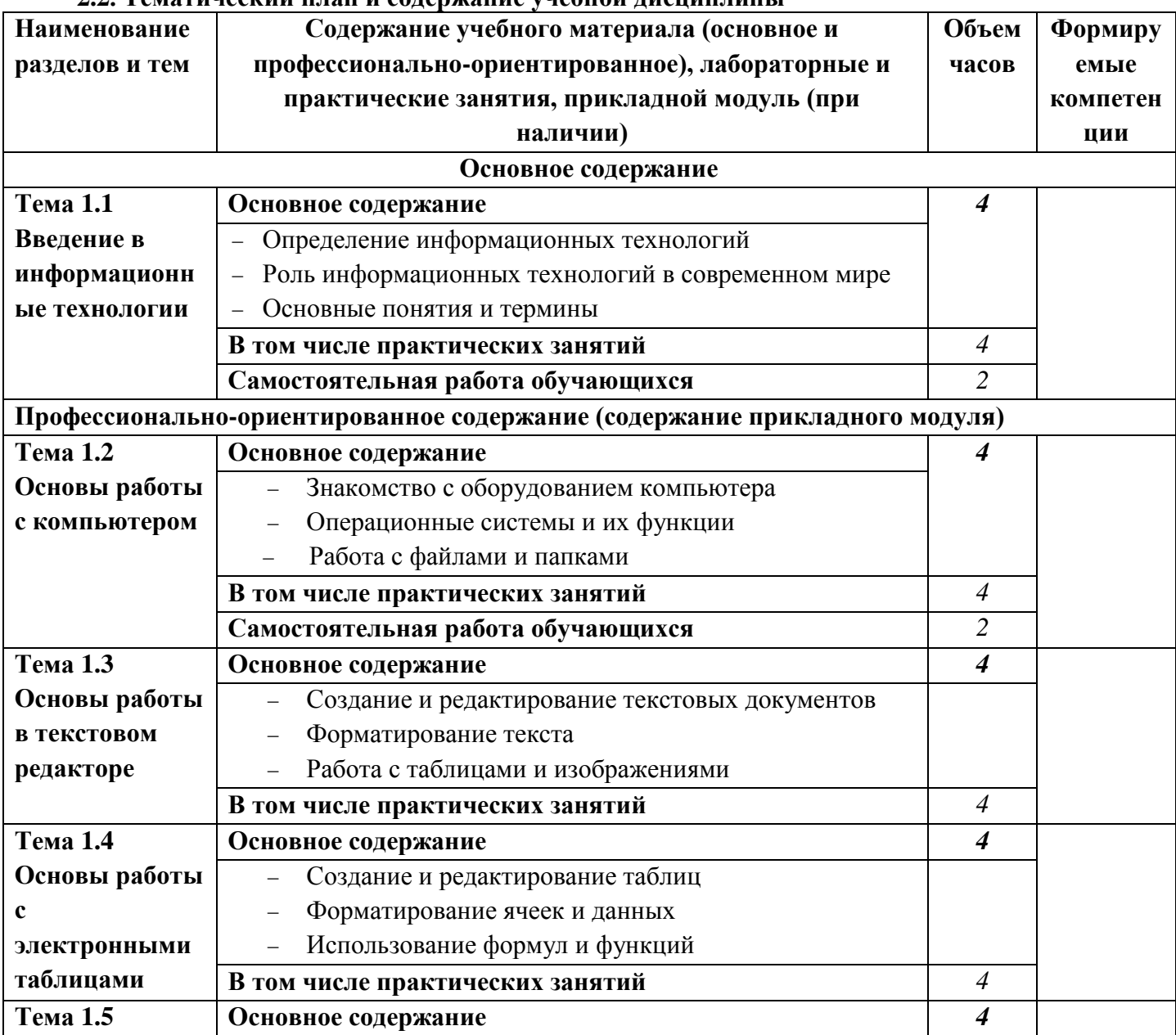

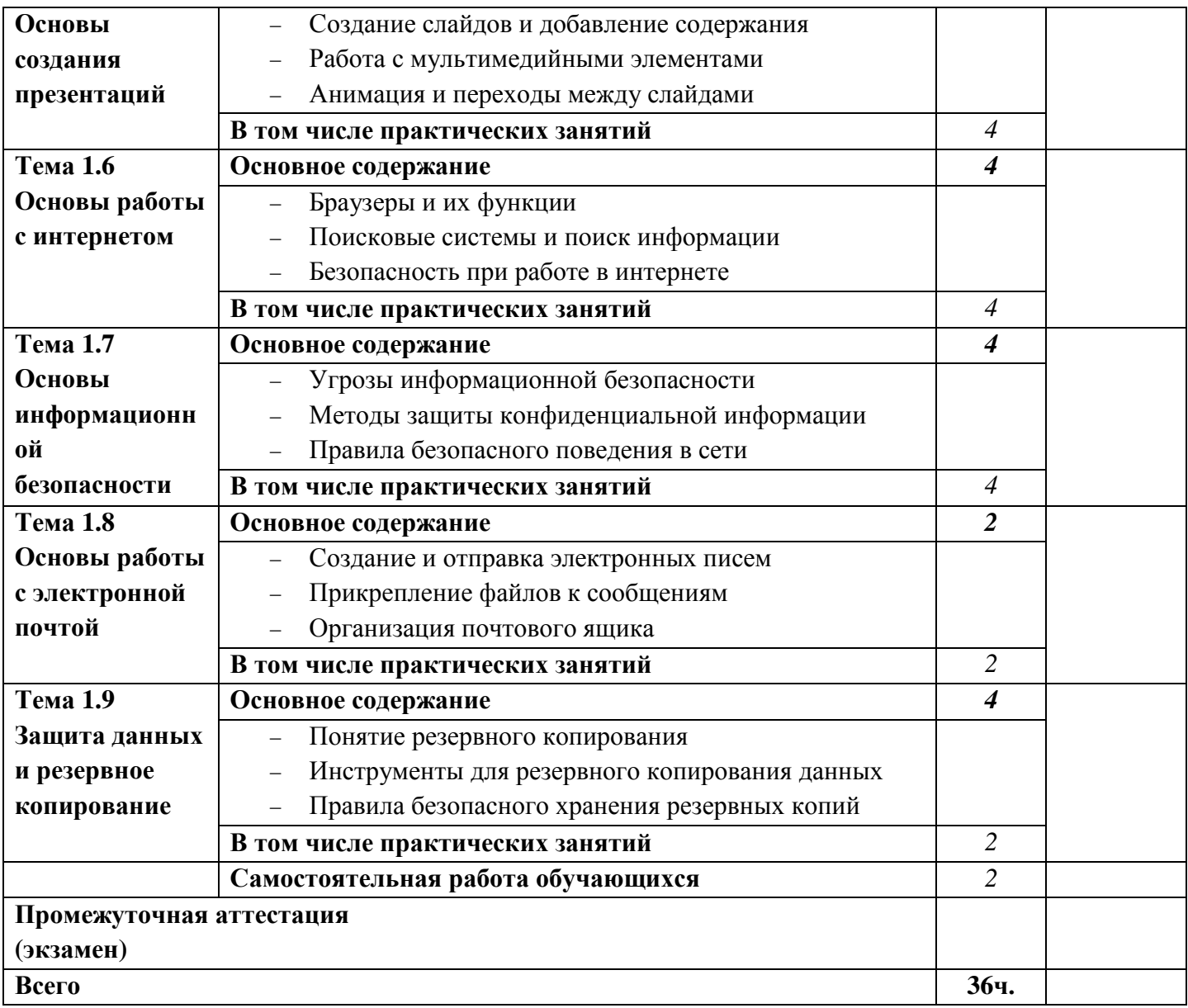

#### **3. Условия реализации программы учебной дисциплины**

#### <span id="page-5-1"></span><span id="page-5-0"></span>**3.1. Для реализации программы учебной дисциплины предусмотрены следующие специальные помещения:**

Реализация общеобразовательной учебной дисциплины требует наличия учебной компьютерной лаборатории информатики. Оборудование компьютерной лаборатории: посадочные места по количеству обучающихся; - рабочее место преподавателя; - учебно-методическое обеспечение. Технические средства обучения: - компьютеры по количеству обучающихся; локальная компьютерная сеть и глобальная сеть Интернет; - системное и прикладное программное обеспечение; антивирусное программное обеспечение; специализированное программное обеспечение;

Помещение Аудитория № - 411: столы – 12 шт., стулья – 24 шт., стол и стул преподавателя – 1 шт., меловая доска – 1 шт., телевизор  $-1$  шт.,

компьютер  $-12$  шт.,

трибуна – 1 шт.,

учебно-наглядные пособия - в электронном виде,

Лицензионное программное обеспечение:

- Microsoft Windows (Лицензия № 60290784), бессрочная

- Microsoft Office (Лицензия № 60127446), бессрочная

- ABBY Fine Reader (лицензия № FCRP-1100-1002-3937), бессрочная

- Calculate Linux (внесён в ЕРРП Приказом Минкомсвязи №665 от 30.11.2018-2020), бессрочная

- Google G Suite for Education (IC: 01i1p5u8), бессрочная

- Kasрersky Endрoint Security (Лицензия № 1CE2-230131-040105-990-2679), с 31.01.2023 по 03.03.2025 г.

- пакет приложений для объектно-ориентированного программирования Embarcadero (Item Number: 2013123054325206. Срок действия лицензии: бессрочная);

- пакет визуального редактирования растровых изображений GIMP (Лицензия GNU GPLv3. Срок действия лицензии: бессрочная);

- пакет математического моделирования Mathcad (Contract Number (SCN) 4A1913127. Срок действия лицензии: бессрочная);

- система поиска заимствований в текстах «Антиплагиат ВУЗ» (КОНТРАКТ №0379400000323000002/1 от 27.02.2023 г.);

- Информационно-правовая система «Инофрмио» (Договор № НК 2846 от 18.01.2023 г.);

- пакет визуального 3D-моделирования Blender (Лицензия GNU GPL v3. Срок действия лицензии: бессрочная);

- векторный графический редактор Inkscape (Лицензия GNU GPL v3. Срок действия лицензии: бессрочная);

- программный комплекс для верстки Scribus (Лицензия GNU GPL v3. Срок действия лицензии: бессрочная);

- Autodesk AutoCAD (Лицензия № 5X6-30X999XX. Бессрочная образовательная (академическая) лицензия);

- Autodesk 3DS Max (Лицензия № 5X5-93X928XX. Бессрочная образовательная (академическая) лицензия)

## <span id="page-6-0"></span>**3.2. Информационное обеспечение реализации программы**

<span id="page-6-1"></span>3.2.1. Основные печатные и электронные издания

- 1. Советов, Б. Я. Информационные технологии : учебник для среднего профессионального образования / Б. Я. Советов, В. В. Цехановский. — 7-е изд., перераб. и доп. — Москва : Издательство Юрайт, 2024. — 327 с. — (Профессиональное образование). — ISBN 978-5-534- 06399-8. — Текст : электронный // Образовательная платформа Юрайт [сайт]. — URL: <https://urait.ru/bcode/536599>
- 2. Гаврилов, М. В. Информатика и информационные технологии : учебник для среднего профессионального образования / М. В. Гаврилов, В. А. Климов. — 5-е изд., перераб. и доп. — Москва : Издательство Юрайт, 2024. — 355 с. — (Профессиональное образование). — ISBN 978-5-534-15930-1. — Текст : электронный // Образовательная платформа Юрайт [сайт]. — URL:<https://urait.ru/bcode/536598>
- 3. Внуков, А. А. Основы информационной безопасности: защита информации : учебное пособие для среднего профессионального образования / А. А. Внуков. — 3-е изд., перераб. и доп. — Москва : Издательство Юрайт, 2024. — 161 с. — (Профессиональное образование). — ISBN 978-5-534-13948-8. — Текст : электронный // Образовательная платформа Юрайт [сайт]. — URL:<https://urait.ru/bcode/542340>

#### <span id="page-6-2"></span>**3.2.2. Дополнительные источники**

- <span id="page-7-0"></span>1. Нетесова, О. Ю. Информационные технологии в экономике : учебное пособие для среднего профессионального образования / О. Ю. Нетесова. — 4-е изд., испр. и доп. — Москва : Издательство Юрайт, 2024. — 178 с. — (Профессиональное образование). — ISBN 978-5-534- 16465-7. — Текст : электронный // Образовательная платформа Юрайт [сайт]. — URL: <https://urait.ru/bcode/538543>
- 2. Гасумова, С. Е. Информационные технологии в социальной сфере : учебник и практикум для среднего профессионального образования / С. Е. Гасумова. — 6-е изд. — Москва : Издательство Юрайт, 2024. — 284 с. — (Профессиональное образование). — ISBN 978-5-534- 13236-6. — Текст : электронный // Образовательная платформа Юрайт [сайт]. — URL: <https://urait.ru/bcode/542973>

#### **4. Контроль и оценка результатов освоения учебной дисциплины**

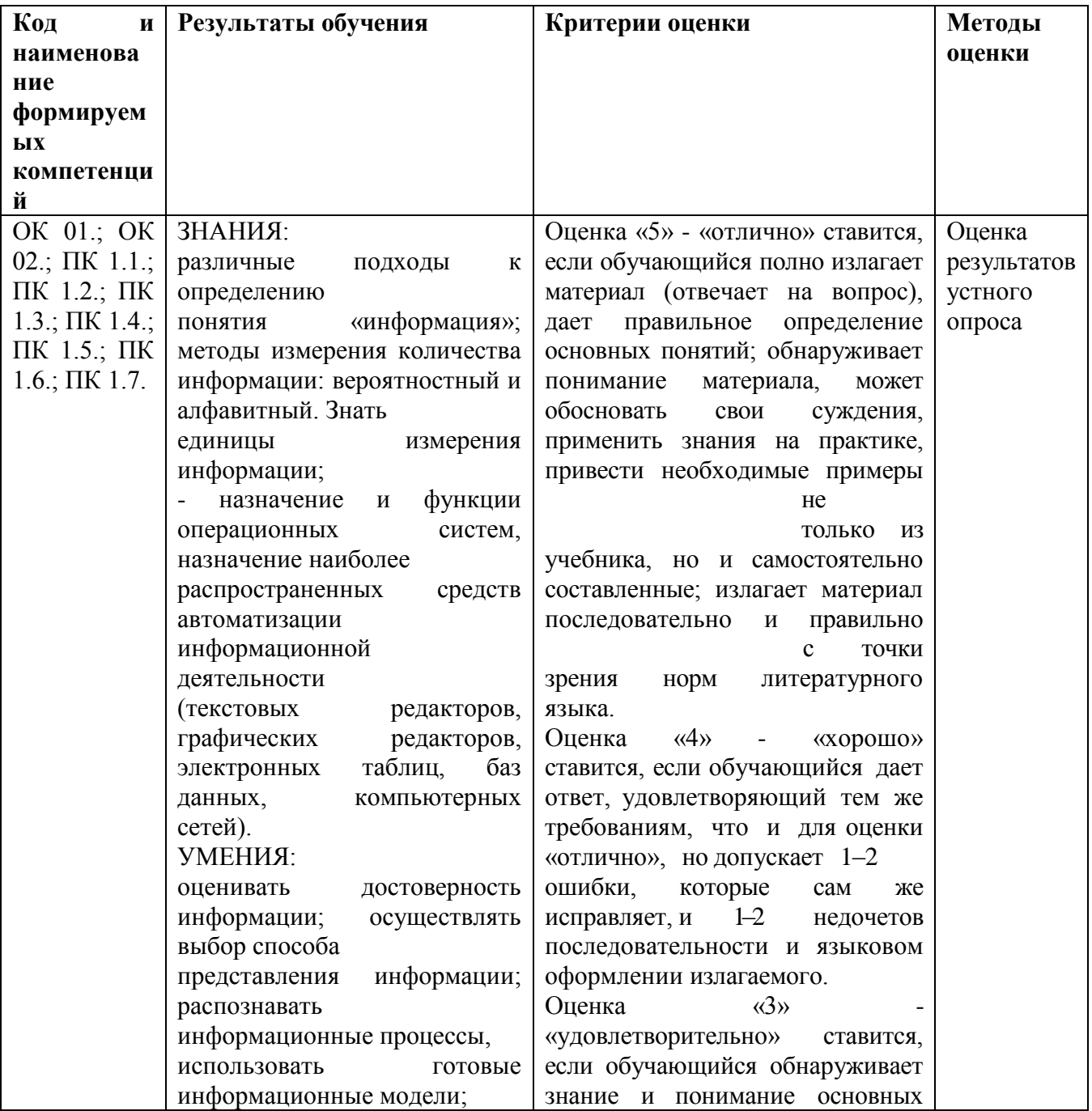

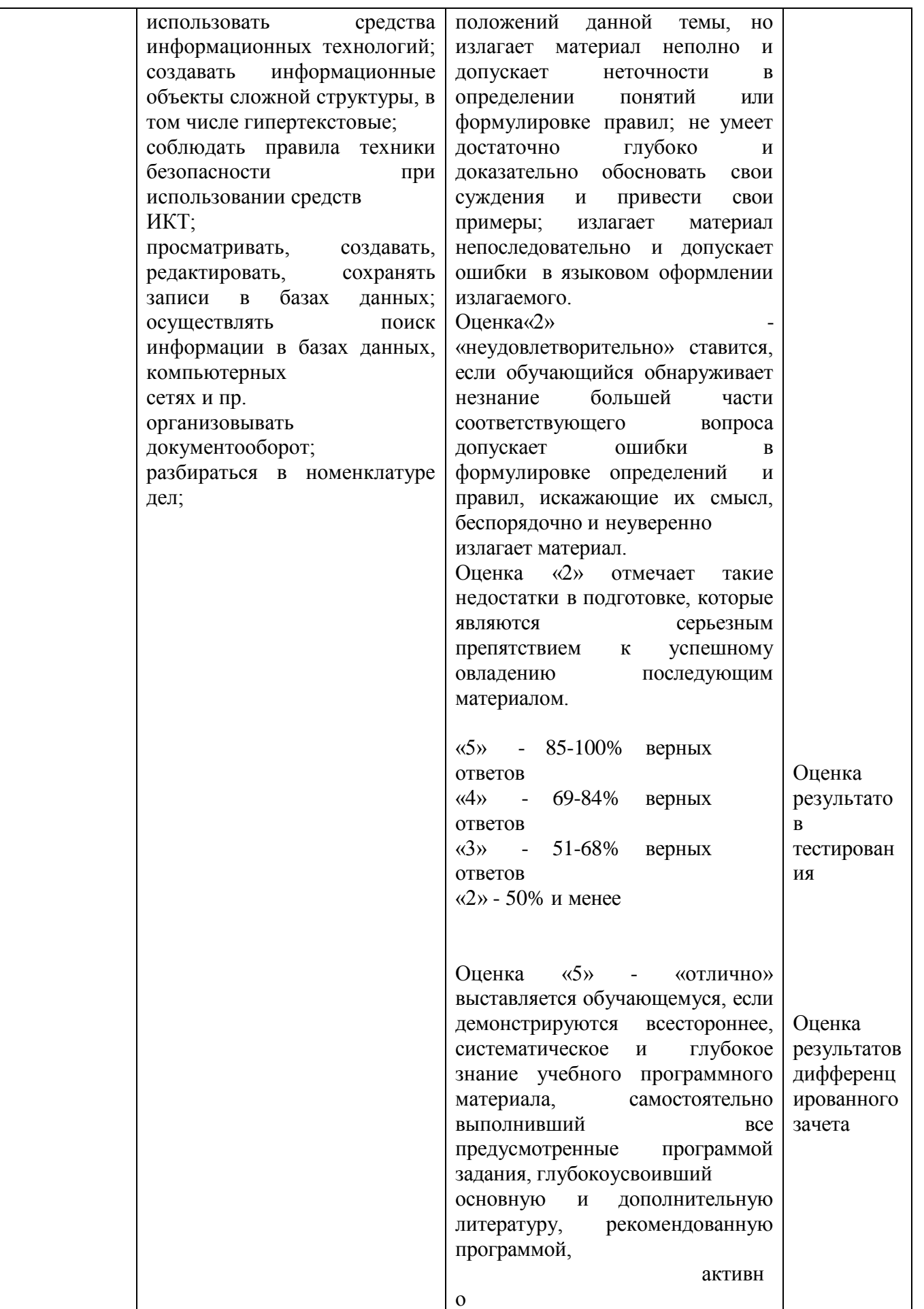

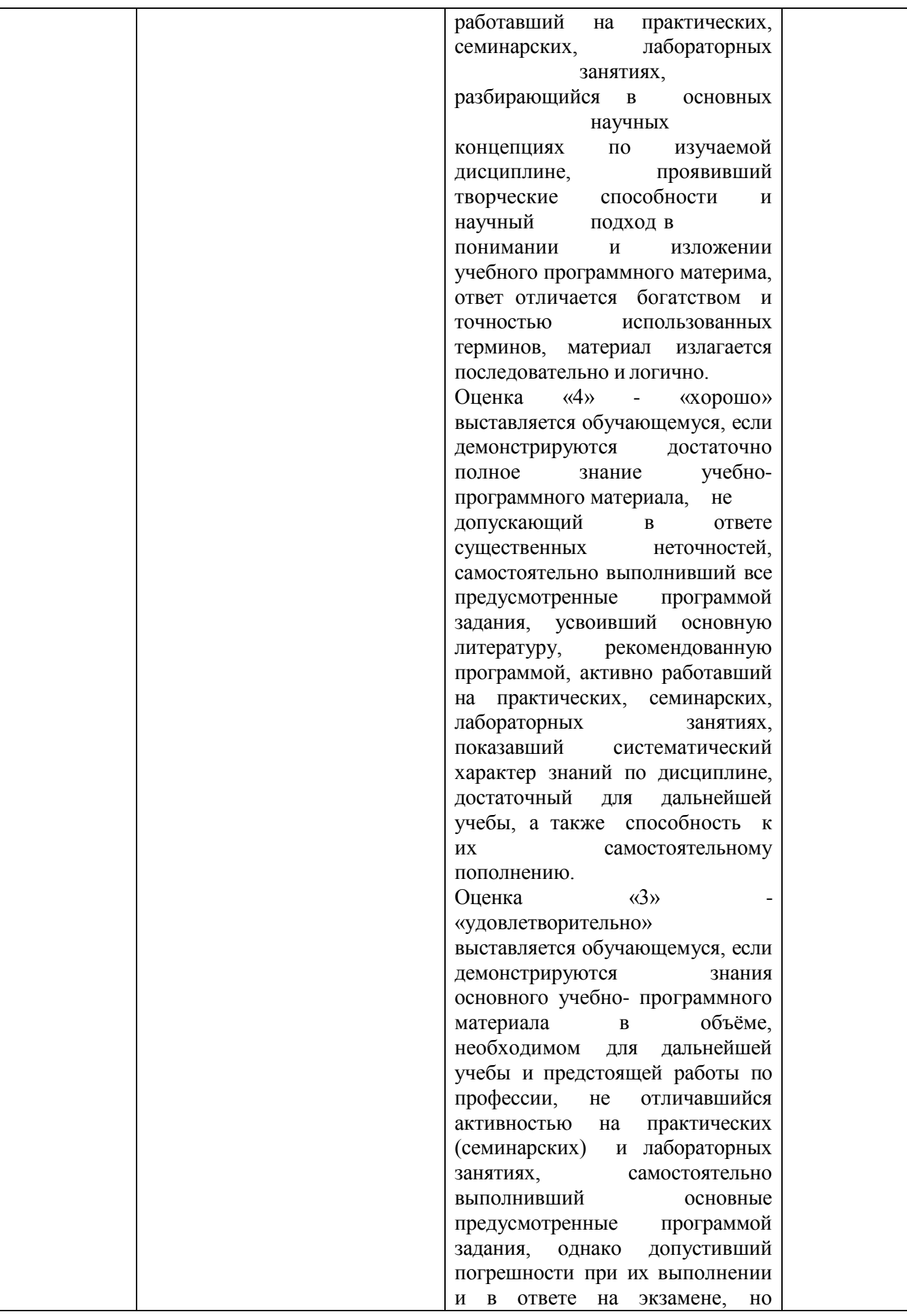

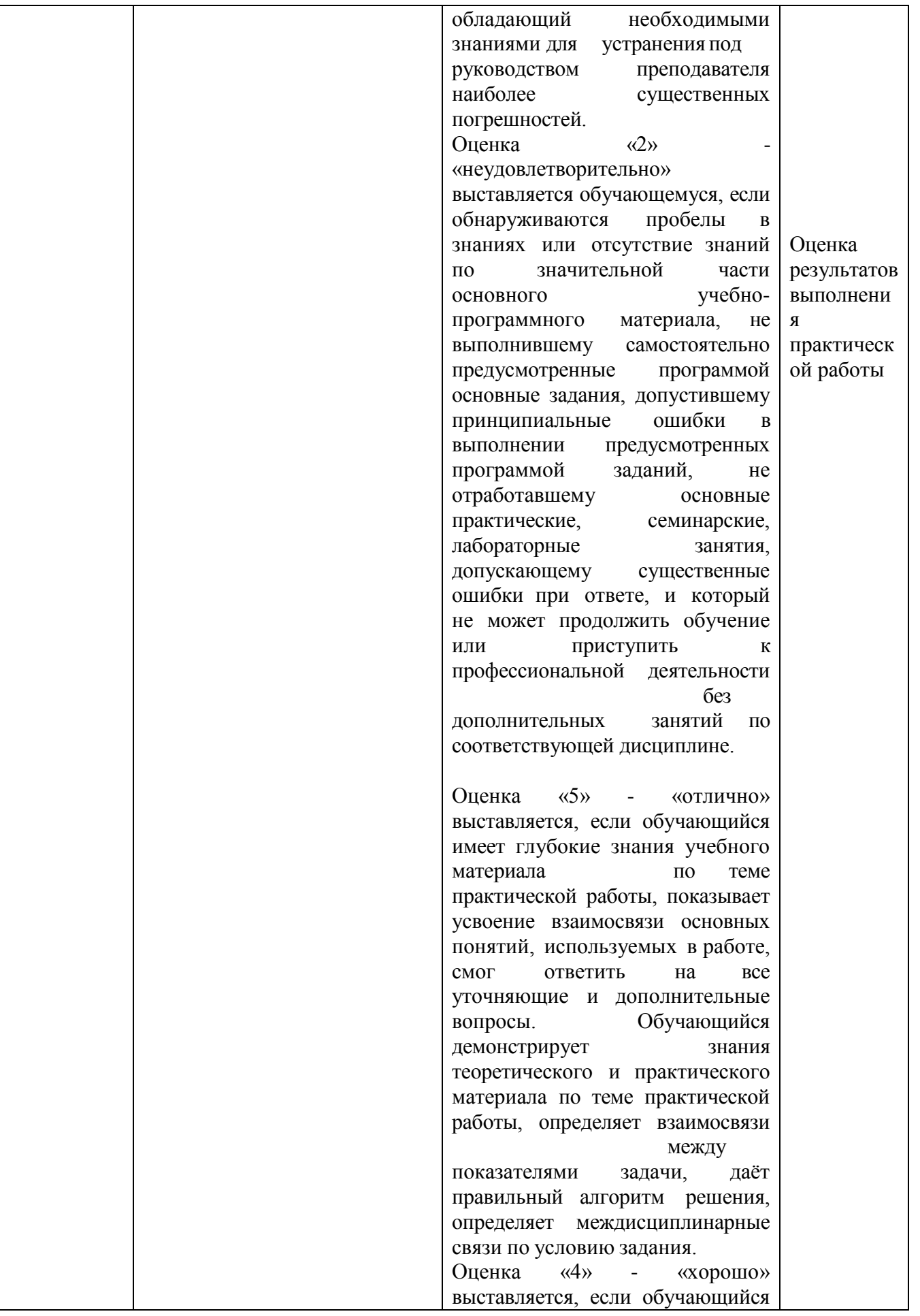

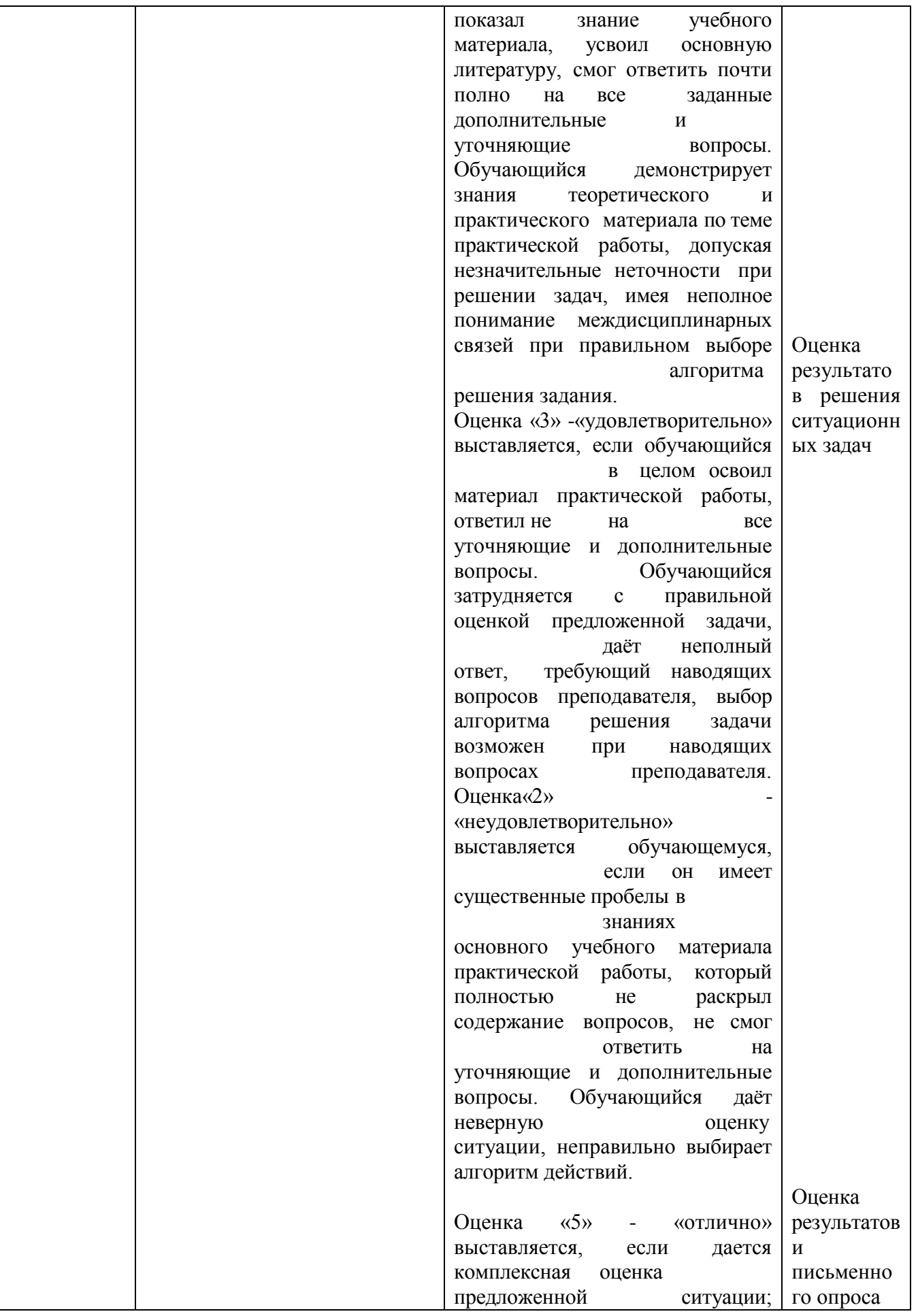

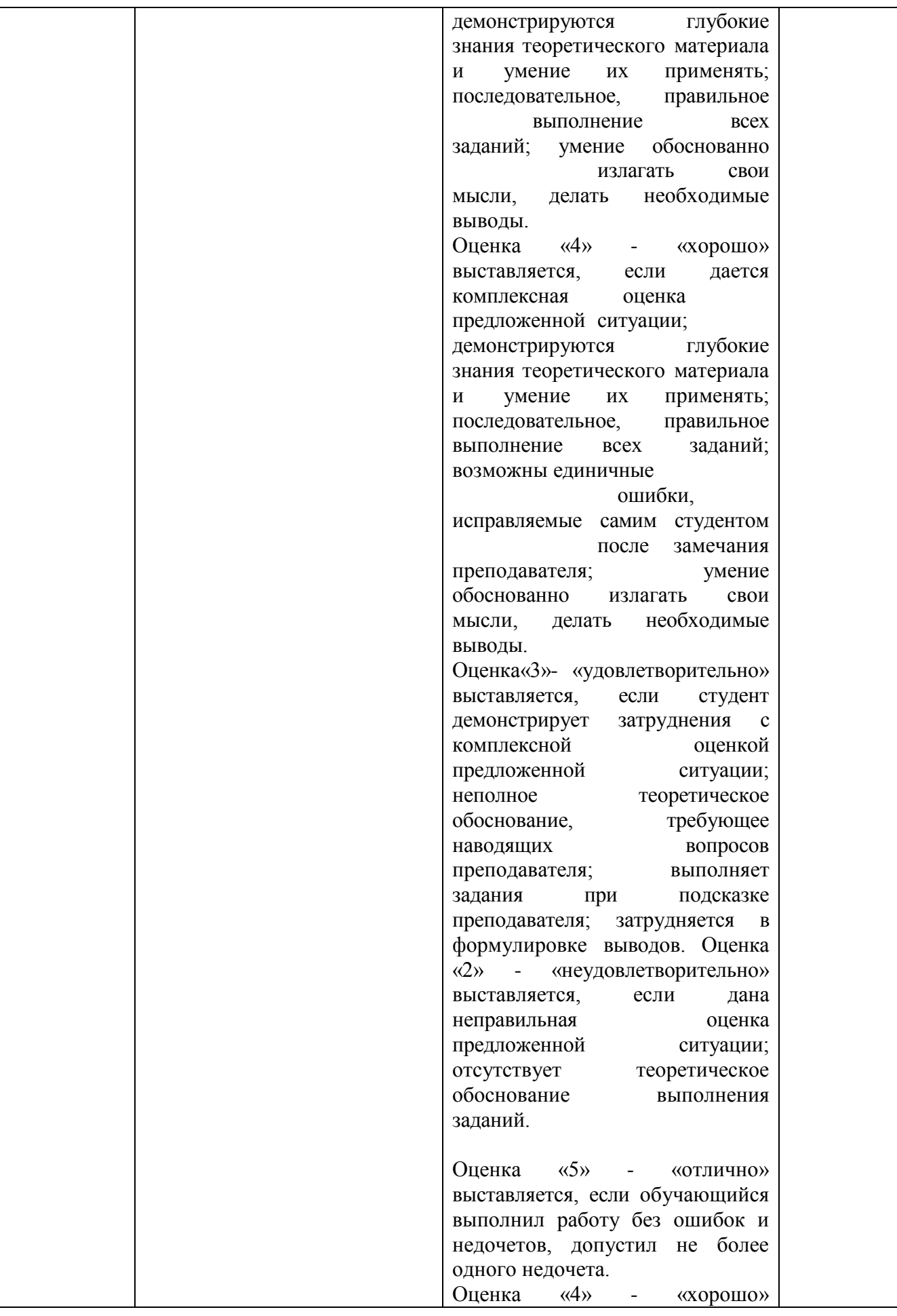

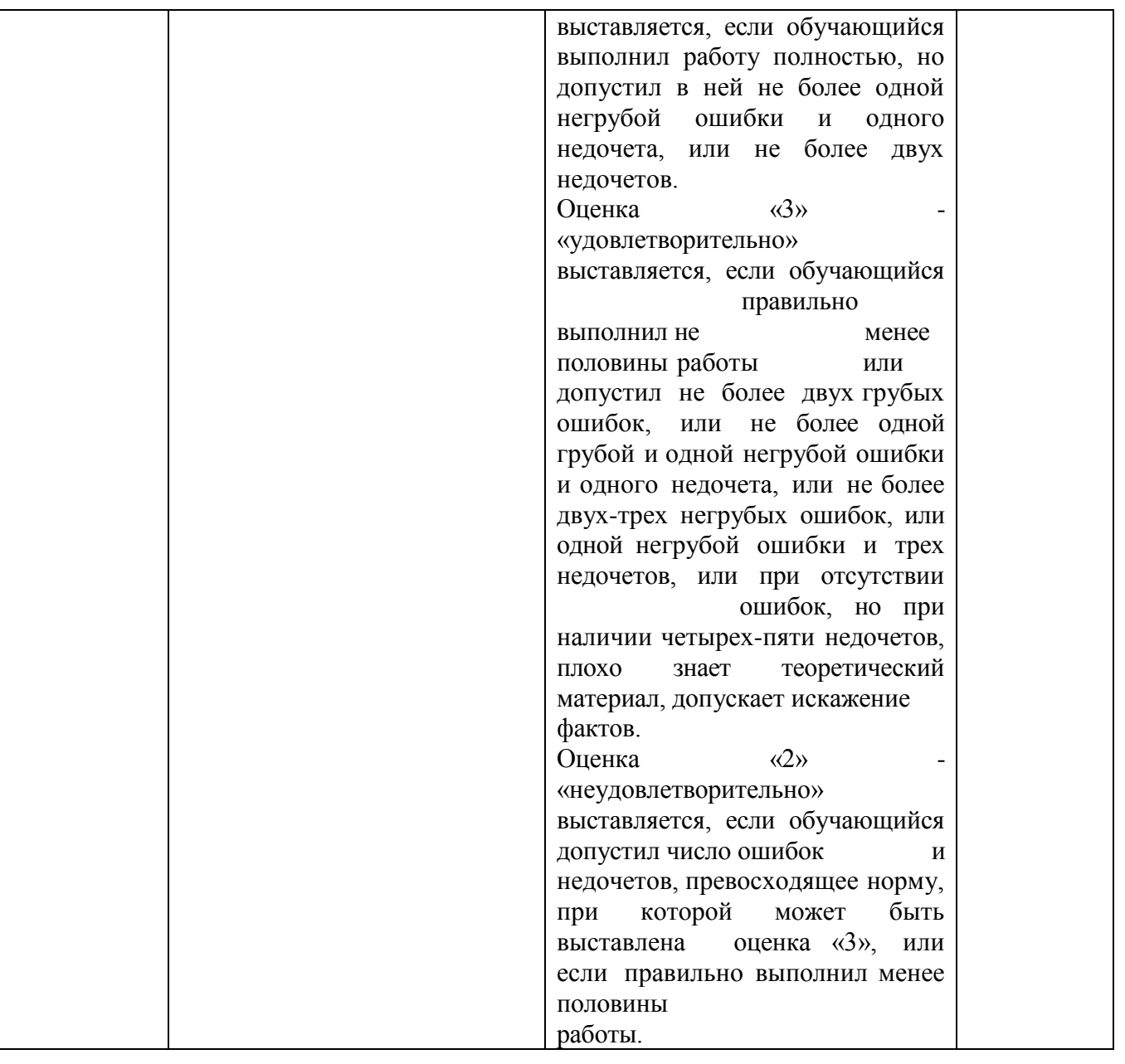

<span id="page-13-0"></span>**5. Типовые контрольные задания или иные учебно-методические материалы, необходимые для оценивания степени сформированности компетенций в процессе освоения учебной дисциплины**

#### <span id="page-13-1"></span>**5.1. Тестовые задания по дисциплине**

ОК 01.; ОК 02.; ПК 1.1.; ПК 1.2.; ПК 1.3.; ПК 1.4.; ПК 1.5.; ПК 1.6.; ПК 1.7.

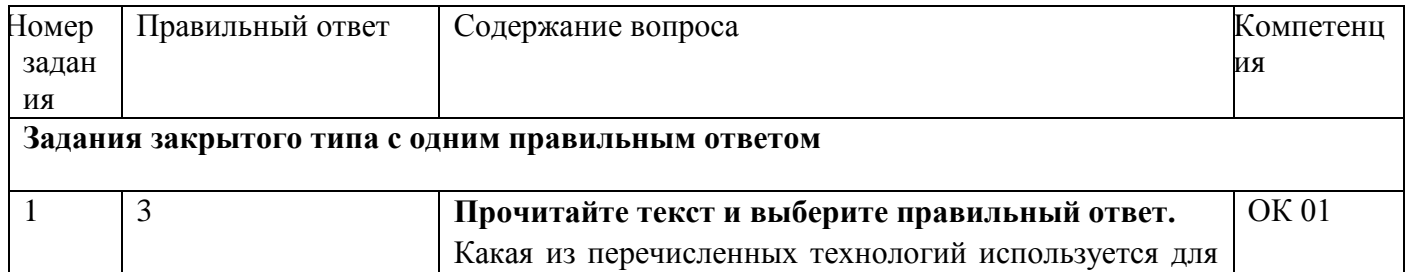

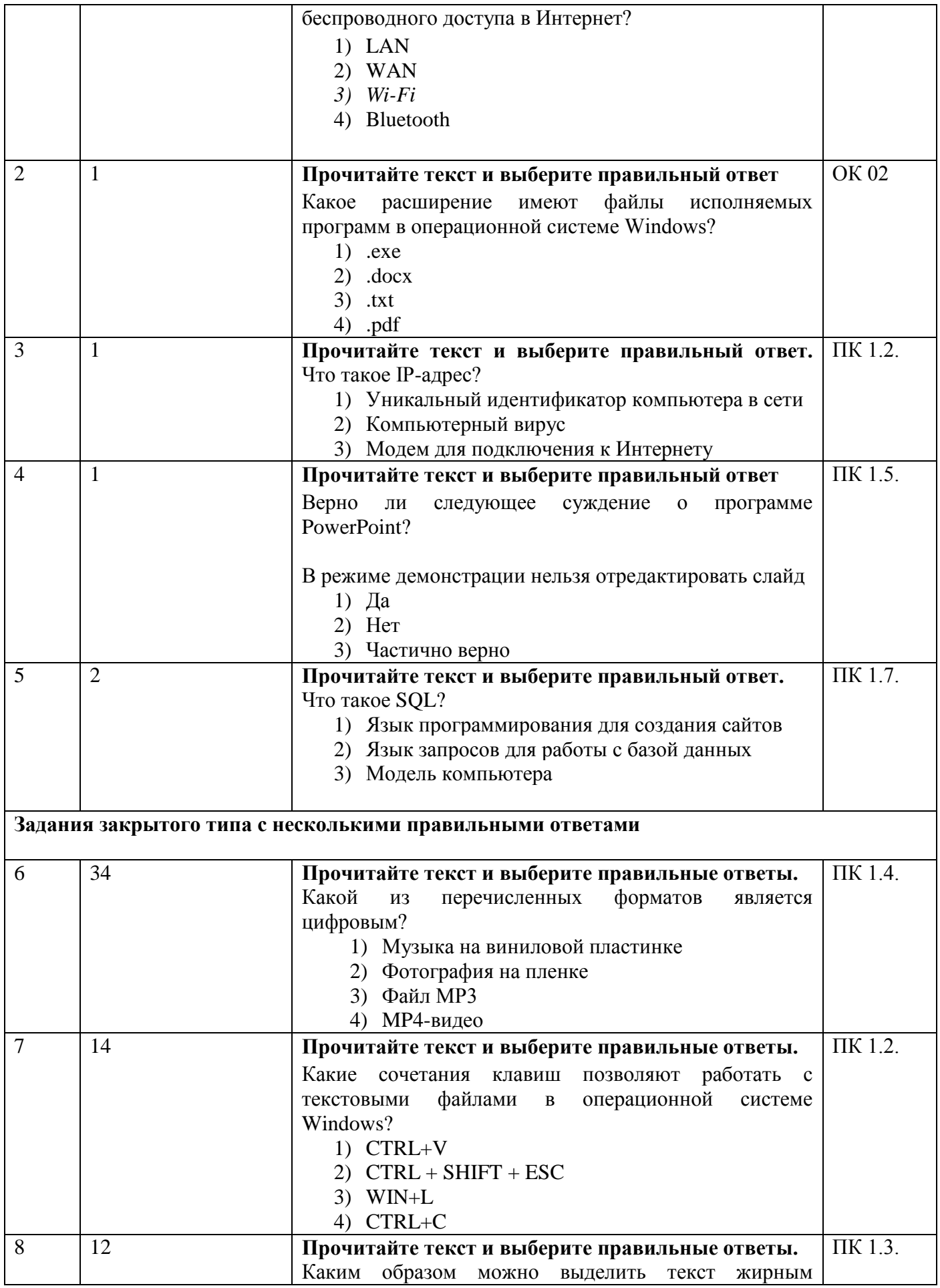

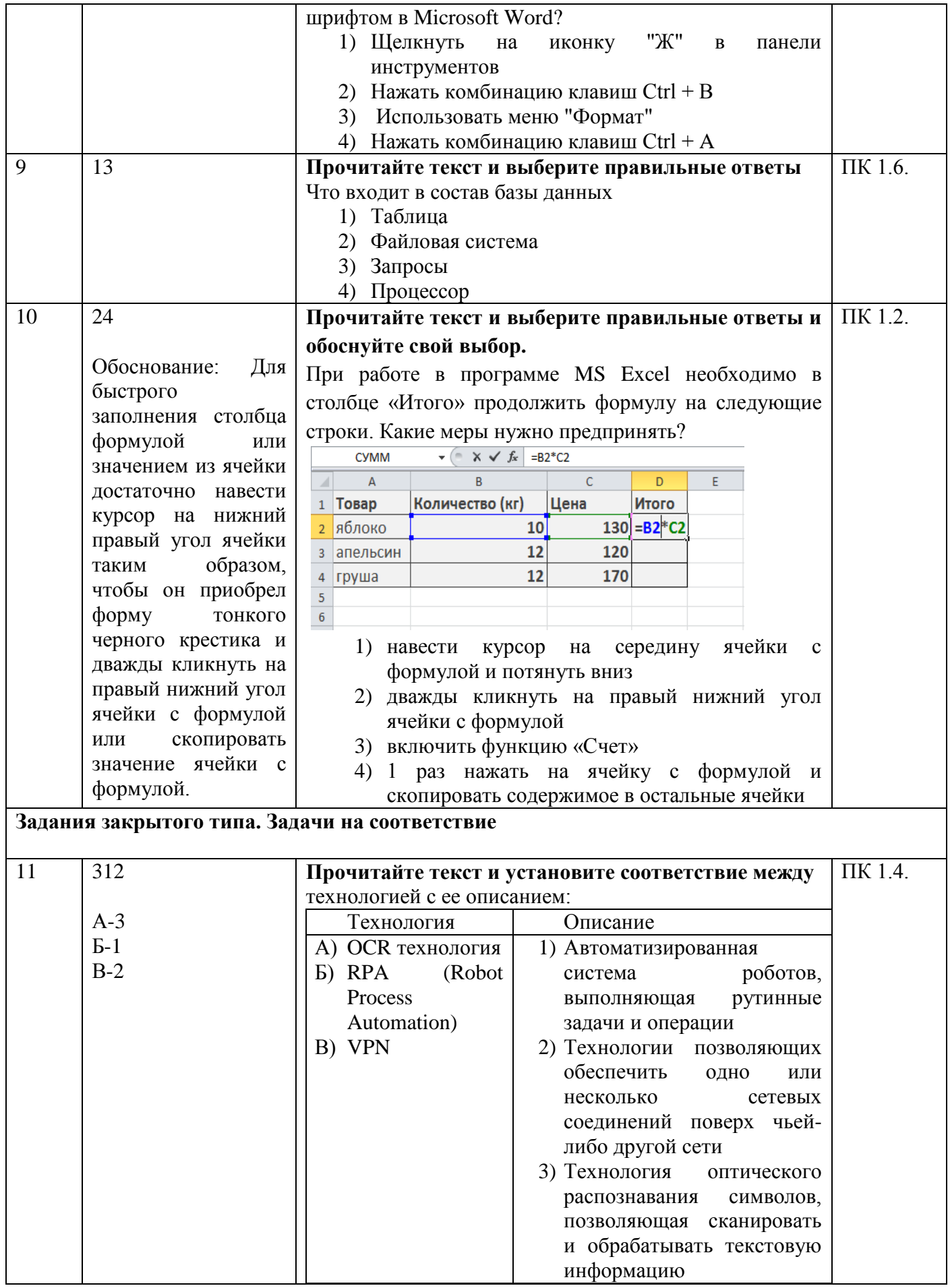

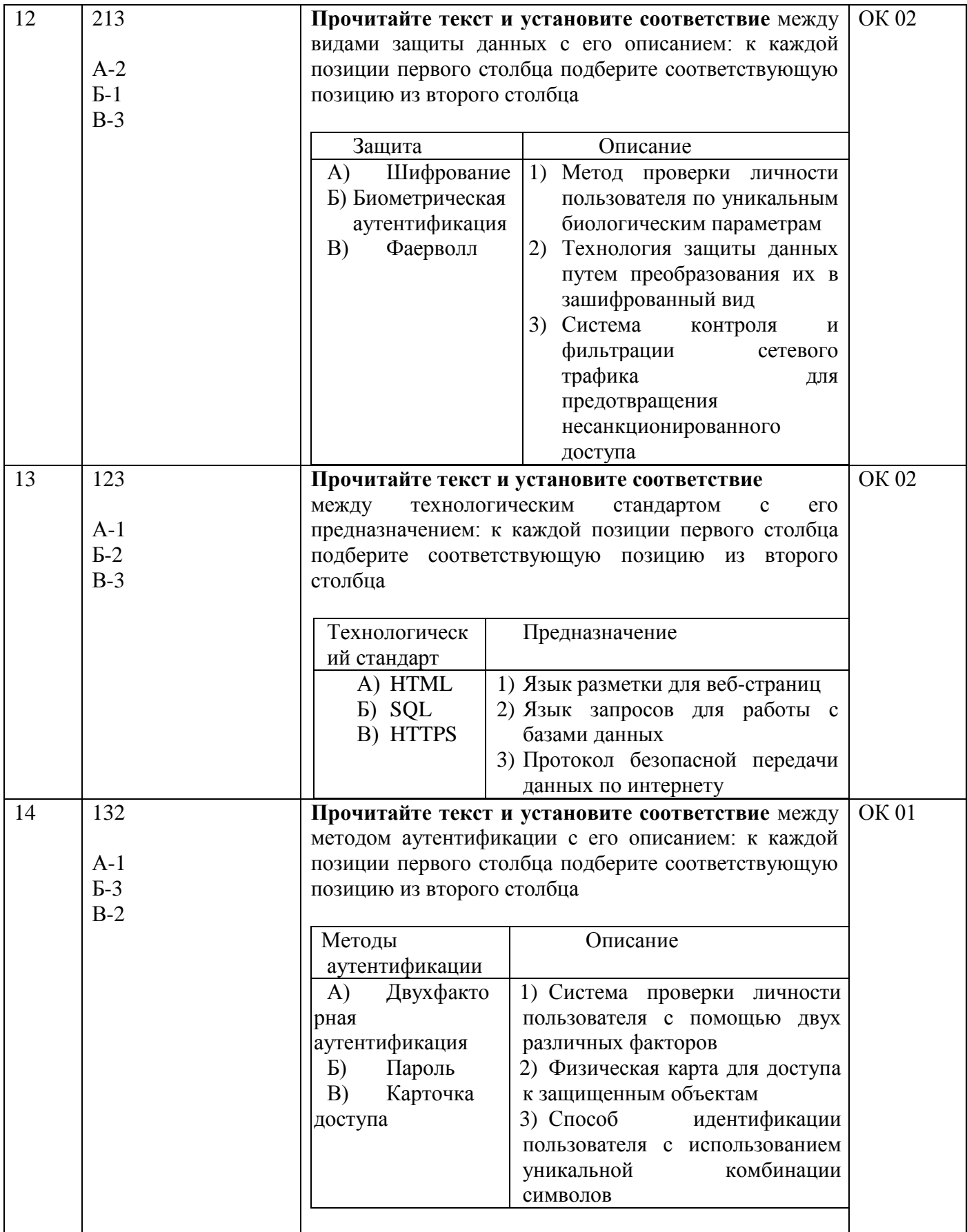

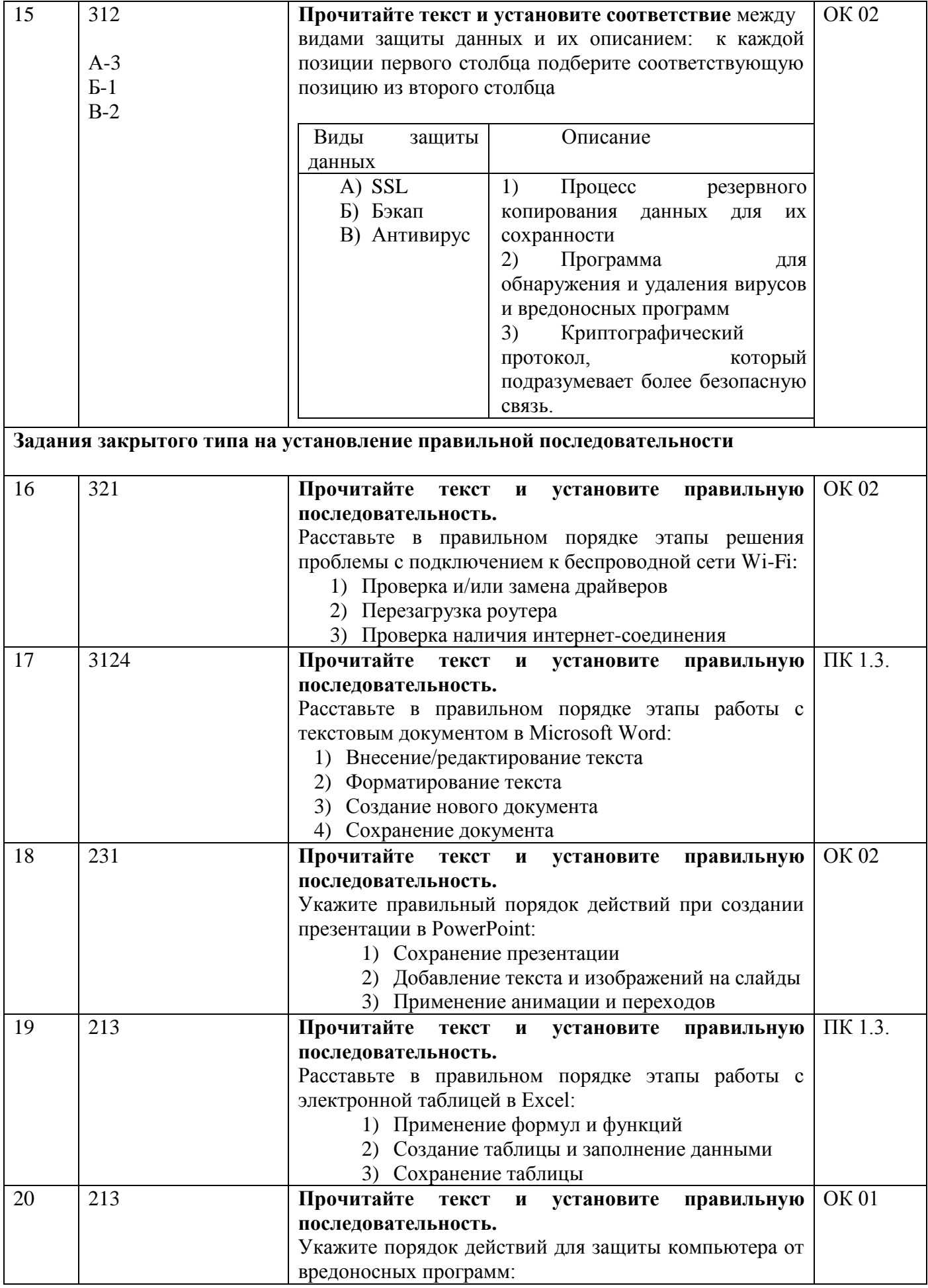

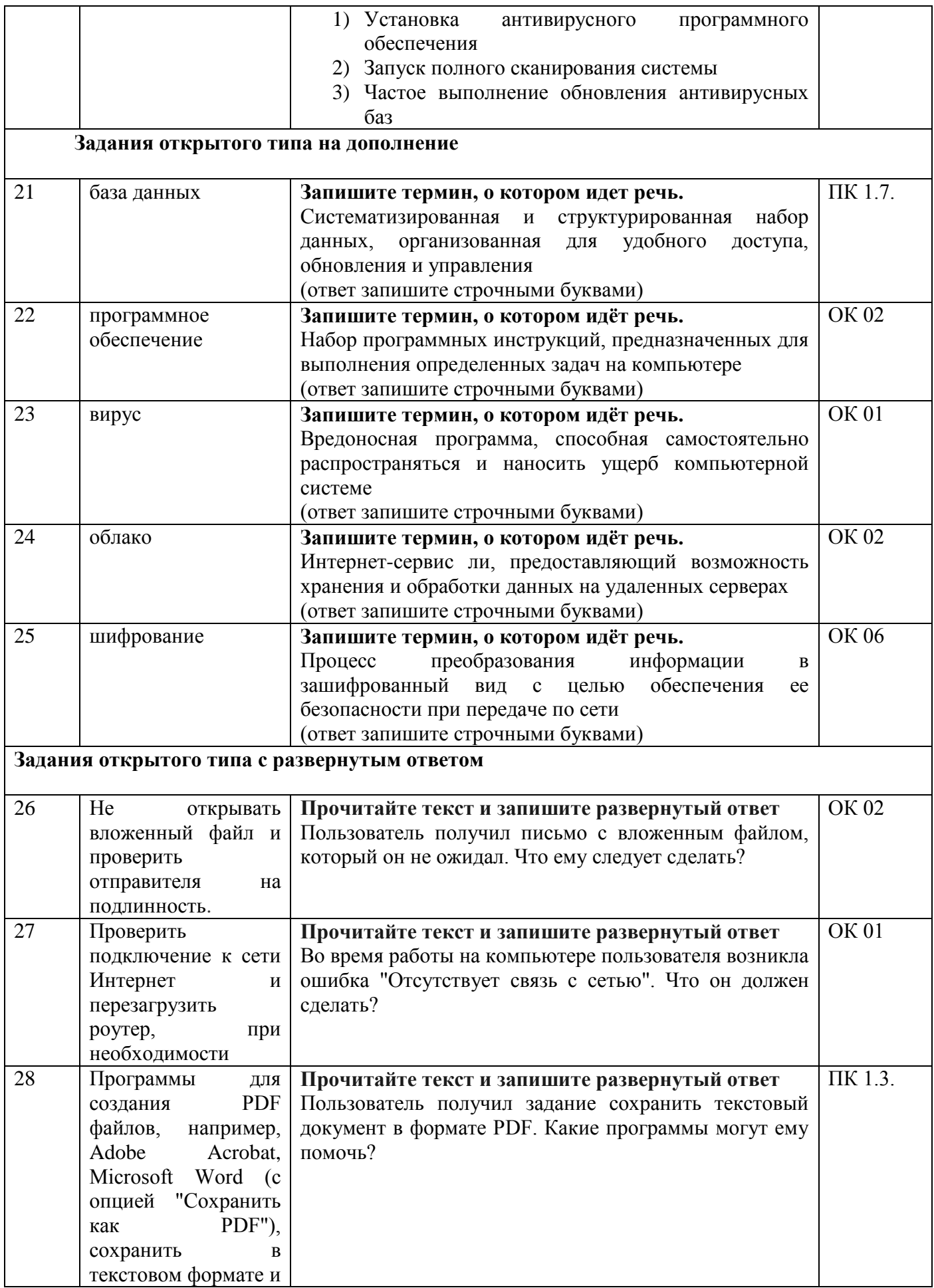

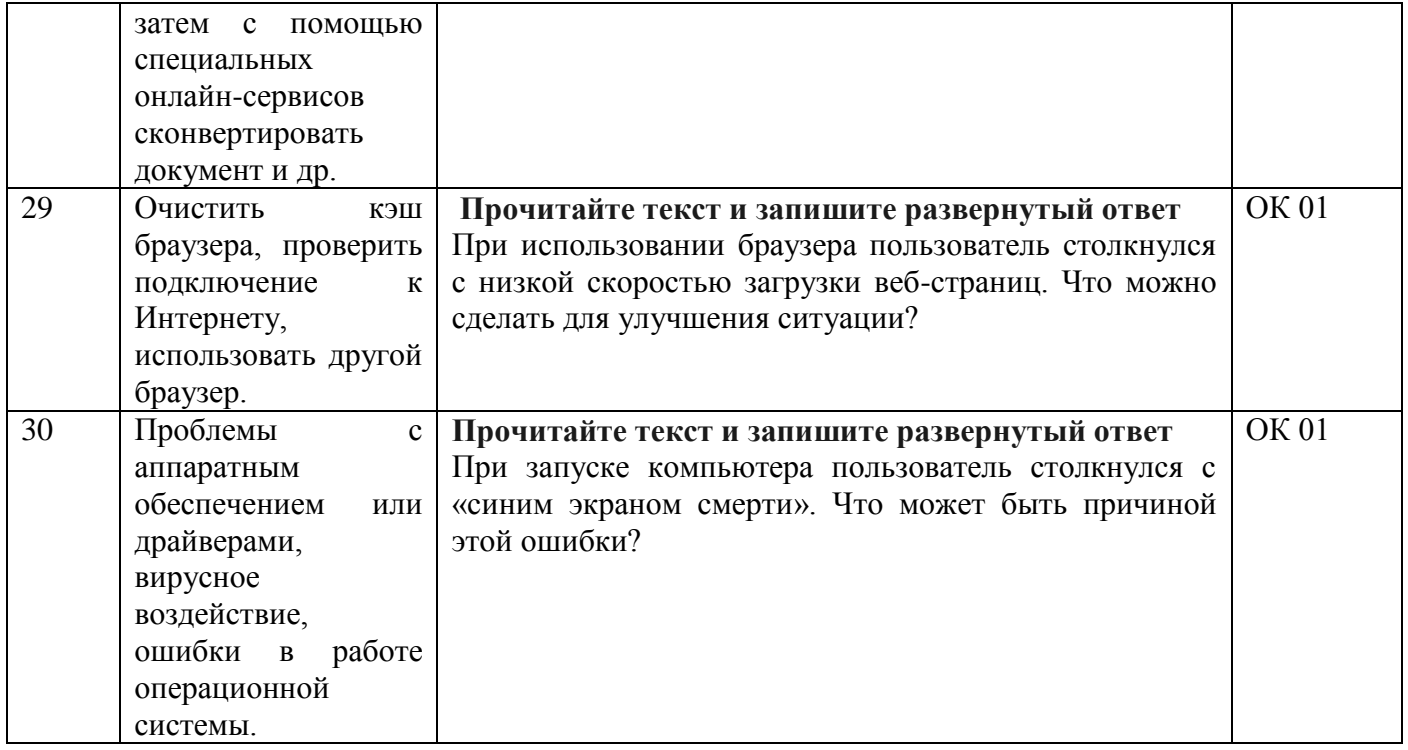

## 5.2. Вопросы для устного опроса

<span id="page-19-0"></span>ОК 01.; ОК 02.; ПК 1.1.; ПК 1.2.; ПК 1.3.; ПК 1.4.; ПК 1.5.; ПК 1.6.; ПК 1.7.

- 1. Что такое информационные технологии и какова их роль в современном мире?
- 2. Какие основные компоненты входят в состав компьютера и для чего они предназначены?
- 3. Какие функции выполняют операционные системы и какие примеры операционных систем вы знаете?
- 4. Какие программы входят в офисные приложения и для чего они используются?
- 5. Какие основные возможности предоставляют текстовые редакторы и электронные таблины?
- 6. Как создать слайды в презентационной программе и какие элементы можно добавить на слайлы?
- 7. Какие основные опасности могут поджидать вас в Интернете и как обезопасить себя при работе в сети?
- 8. Какие методы защиты информации вы можете использовать для обеспечения информационной безопасности?
- 9. Что такое электронная почта и как отправить письмо с вложенным файлом?
- 10. Почему важно регулярно делать резервное копирование данных на компьютере и как это слепать?

## <span id="page-19-2"></span>5.3. Вопросы к промежуточной аттестации

<span id="page-19-1"></span>ОК 01.; ОК 02.; ПК 1.1.; ПК 1.2.; ПК 1.3.; ПК 1.4.; ПК 1.5.; ПК 1.6.; ПК 1.7. 1. Объясните понятие информационных технологий и их значение для современного обшества.

2. Какие функции выполняют операционные системы, и какие операционные системы вы знаете?

3. Что такое офисные приложения, и для чего они используются?

4. Какие основные возможности предоставляют текстовые редакторы и электронные таблины?

5. Как создать презентацию в программе Microsoft PowerPoint, и какие элементы можно добавить на слайды?

6. Какие опасности могут поджидать пользователей в сети Интернет, и как обезопасить себя при работе в интернете?

7. Какие методы защиты информации вы можете использовать для обеспечения информационной безопасности?

8. Как отправить электронное письмо с вложенным файлом с использованием электронной  $\pi$ <sup>2</sup>

9. Какие инструменты можно использовать для резервного копирования данных, и почему это важно?

10. Какие шаги нужно предпринять, если компьютер подозрительно работает, чтобы проверить наличие вирусов или вредоносных программ?

11. Опишите процесс создания и сохранения текстового документа в Microsoft Word.

12. Какие методы и инструменты используются для форматирования текста в текстовом редакторе?

13. В чем заключается работа с таблицами в электронных таблицах, и какие функции могут быть использованы для автоматизации расчетов?

14. Какие принципы оформления презентации можно использовать для создания профессионального вида презентации?

15. Как можно улучшить безопасность личной информации в Интернете и защитить свои личные данные?

16. Какие основные принципы информационной безопасности следует соблюдать при работе с конфиденциальной информацией?

17. В чем заключается понятие электронной почты, и какие функциональные возможности она предоставляет при обмене сообщениями?

18. Какие методы и процедуры можно использовать для создания резервных копий данных и обеспечения их сохранности?

19. Как проверить наличие новых обновлений для программного обеспечения и операционной системы, и зачем это важно?

20. Какие основные шаги нужно предпринять для защиты компьютера от вредоносных программ и кибератак?

## 6. Требования к условиям реализации рабочей программы дисциплины

## <span id="page-20-0"></span>6.1.Общесистемные требования

Электронная информационно-образовательная среда ФГБОУ ВО «КЧГУ»

http://kchgu.ru - адрес официального сайта университета.

https://do.kchgu.ru - электронная информационно-образовательная среда КЧГУ.

Электронно-библиотечные системы (электронные библиотеки)

| Учебный год | Наименование документа с указанием                          | Срок действия |
|-------------|-------------------------------------------------------------|---------------|
|             | <b>реквизитов</b>                                           | документа     |
| 2023/2024   | $N_2915$<br>Договор<br>000<br>эбс<br>«Знаниум»<br><b>OT</b> | Действует до  |
| учебный год | 12.05.2023г.                                                | 15.05.2024r.  |
|             | Электронно-библиотечная система<br>«Лань».                  | Бессрочный    |
|             | Договор № СЭБ НВ-294 от 1 декабря 2020 года.                |               |
| 2023/2024   | Электронная библиотека КЧГУ (Э.Б.). Положение               | Бессрочный    |
| учебный год | утверждено<br>ЭБ<br>Ученым<br>об<br>советом<br><b>OT</b>    |               |
|             | 30.09.2015г. Протокол № 1). Электронный адрес:              |               |
|             | https: kchgu.ru/biblioteka - kchgu/                         |               |
| 2023/2024   | Электронная библиотека Юрайт                                |               |
| учебный год |                                                             |               |
| 2023/2024   | Электронно-библиотечные системы:                            |               |
| учебный год |                                                             |               |
|             | Научная<br>библиотека<br>электронная                        | Бессрочно     |
|             | «ELIBRARY.RU»<br>- https://www.elibrary.ru.                 |               |
|             | $N_2$ 15646<br>Лицензионное соглашение<br>OT                |               |
|             | 01.08.2014г. Бесплатно.                                     |               |
|             |                                                             |               |
|             | Национальная электронная библиотека (НЭБ)                   |               |
|             | - https://rusneb.ru. Договор №101/НЭБ/1391 от               |               |
|             | 22.03.2016г. Бесплатно.                                     |               |
|             |                                                             |               |
|             | Электронный ресурс «Polred.com Обзор СМИ»                   |               |
|             | - https://polpred.com. Соглашение. Бесплатно.               |               |
|             |                                                             |               |
|             |                                                             |               |

<span id="page-21-0"></span>*6.2.Материально-техническое и учебно-методическое обеспечение дисциплины* 

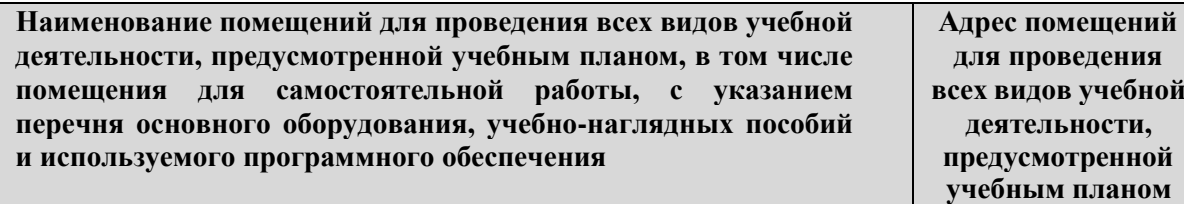

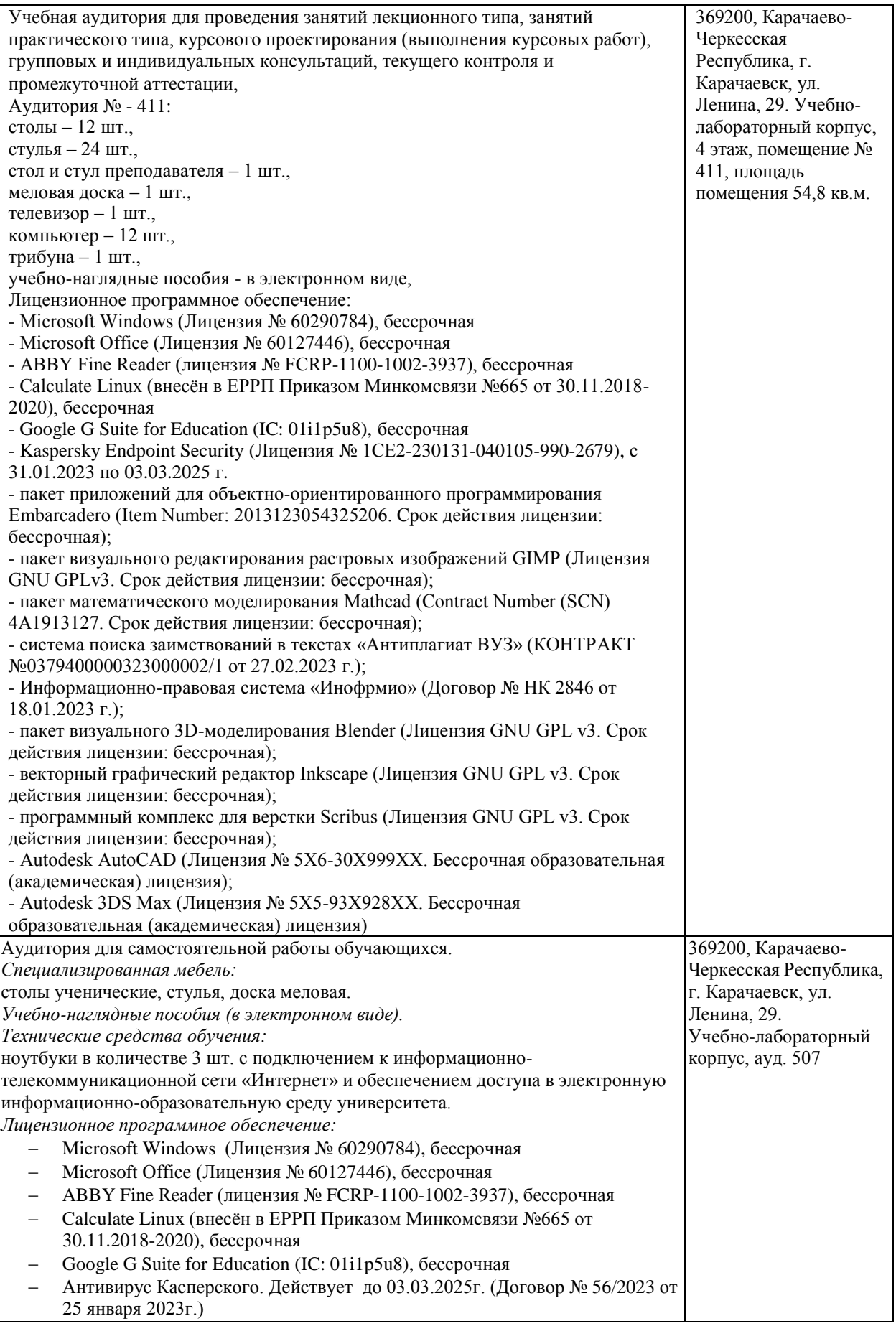

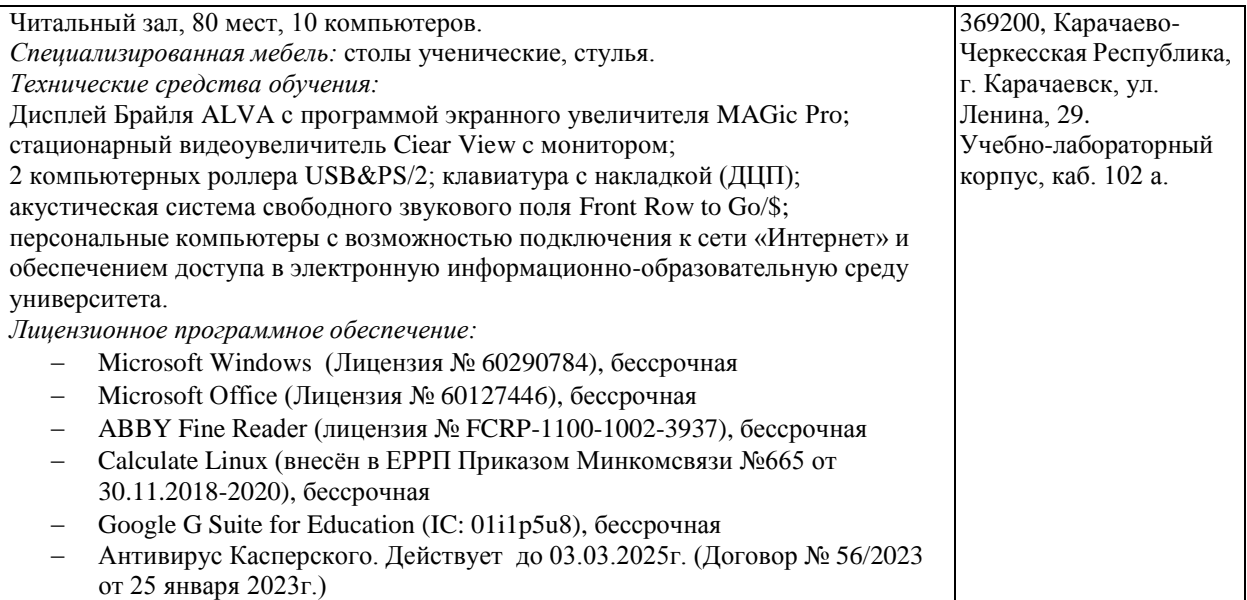

## <span id="page-23-0"></span>**7. Особенности реализации дисциплины для инвалидов и лиц сограниченными возможностями здоровья**

Для лиц с ОВЗ и/или с инвалидностью РПД разрабатывается на основании «Положения об организации образовательного процесса для обучения инвалидов и лиц с ограниченными возможностями здоровья в федеральном государственном бюджетном образовательном учреждении высшего образования «Карачаево-Черкесский государственный университет имени У. Д. Алиева».